*Symmetric Components Formulas...* 1/14

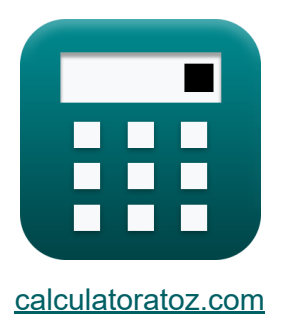

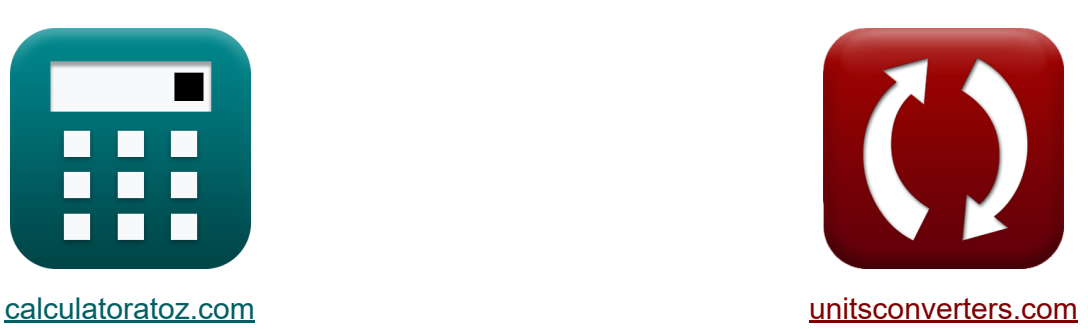

# **Composants symétriques Formules**

[calculatrices](https://www.calculatoratoz.com/fr) ! Exemples! **CONVERGIONS CONVERGIONS** 

Exemples!

Signet **[calculatoratoz.com](https://www.calculatoratoz.com/fr)**, **[unitsconverters.com](https://www.unitsconverters.com/fr)**

Couverture la plus large des calculatrices et croissantes - **30 000+ calculatrices !**

Calculer avec une unité différente pour chaque variable - **Dans la conversion d'unité intégrée !**

La plus large collection de mesures et d'unités - **250+ Mesures !**

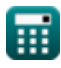

#### N'hésitez pas à PARTAGER ce document avec vos amis !

*[Veuillez laisser vos commentaires ici...](https://docs.google.com/forms/d/e/1FAIpQLSf4b4wDgl-KBPJGChMJCxFlqrHvFdmw4Z8WHDP7MoWEdk8QOw/viewform?usp=pp_url&entry.1491156970=Composants%20sym%C3%A9triques%20Formules)*

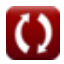

# **Liste de 27 Composants symétriques Formules**

**Composants symétriques** 

## **Impédance de séquence de ligne**

**1) Impédance de défaut en utilisant le courant de phase A**

$$
\boldsymbol{\kappa} \boxed{Z_{f(line)} = \frac{V_{1(line)} + V_{2(line)} + V_{0(line)} } \nonumber
$$

$$
\boxed{\text{ex}}\,7.831281 \Omega = \frac{13.51 \text{V} + 16.056 \text{V} + 17.5 \text{V}}{6.01 \text{A}}
$$

**2) Impédance de défaut utilisant le courant de séquence positive**

$$
\boxed{\kappa}{Z_{f(line)}} = \frac{V_{1(line)} + V_{2(line)} + V_{0(line)}}{3 \cdot I_{1(line)}} \nonumber \\ \boxed{ex\left[ 7.840021 \Omega = \frac{13.51 V + 16.056 V + 17.5 V}{3 \cdot 2.0011 A} \right]}
$$

$$
\textcolor{red}{\blacksquare}
$$

**[Ouvrir la calculatrice](https://www.calculatoratoz.com/fr/fault-impedance-using-a-phase-current-calculator/Calc-5077)** 

*Symmetric Components Formulas...* 4/14

**[Ouvrir la calculatrice](https://www.calculatoratoz.com/fr/negative-sequence-impedance-for-delta-connected-load-calculator/Calc-4550)** 

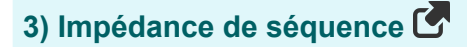

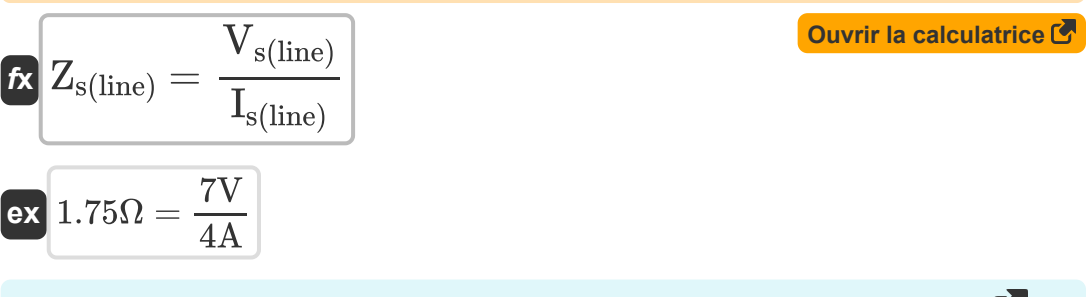

#### **4) Impédance de séquence négative pour charge connectée en delta**

$$
\begin{aligned} \textbf{f} \textbf{x} \boxed{ \textbf{Z}_{2 \text{(line)}} = \frac{\textbf{V}_{2 \text{(line)}}}{\textbf{I}_{2 \text{(line)}}} } \\ \textbf{ex} \boxed{-44.476454 \Omega = \frac{16.056 \text{V}}{-0.361 \text{A}} } \end{aligned}
$$

#### **5) Impédance directe pour charge connectée en triangle**

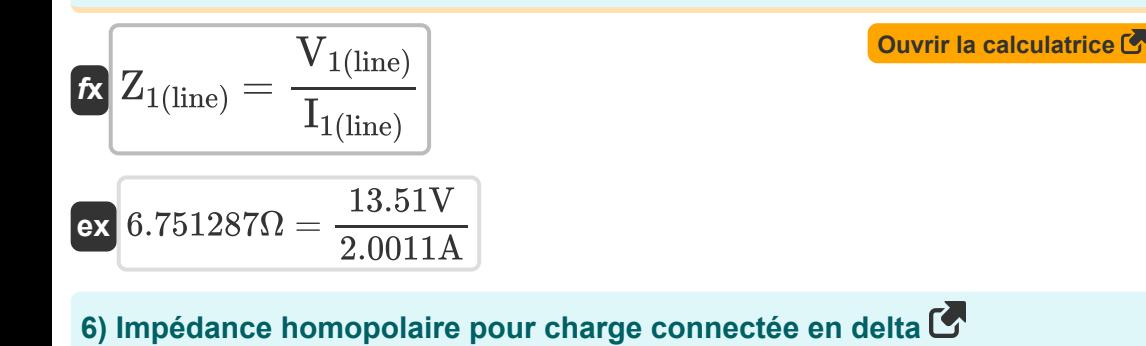

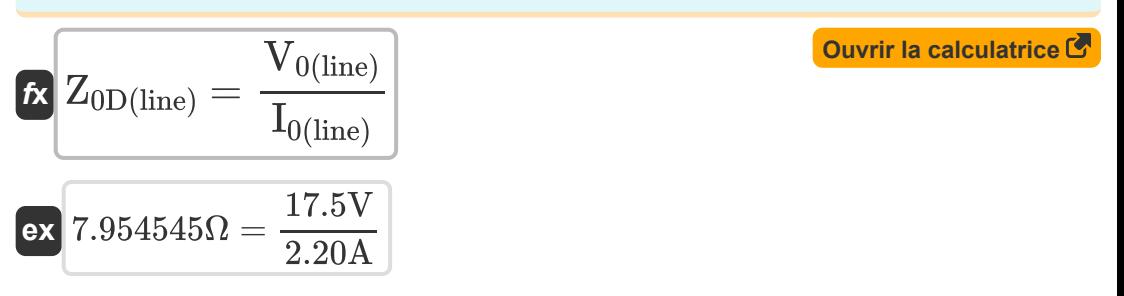

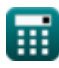

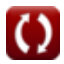

*Symmetric Components Formulas...* 5/14

**7) Impédance homopolaire pour charge connectée en étoile**

$$
\textit{fs}\Big[\textit{Z}_\text{0S(line)}=\textit{Z}_\text{s(line)}+\left(3\cdot\textit{Z}_\text{f(line)}\right)\Big]
$$

$$
\overline{\text{ex}} \boxed{25.271 \Omega = 1.751 \Omega + (3 \cdot 7.84 \Omega)}
$$

### **Courant de séquence**

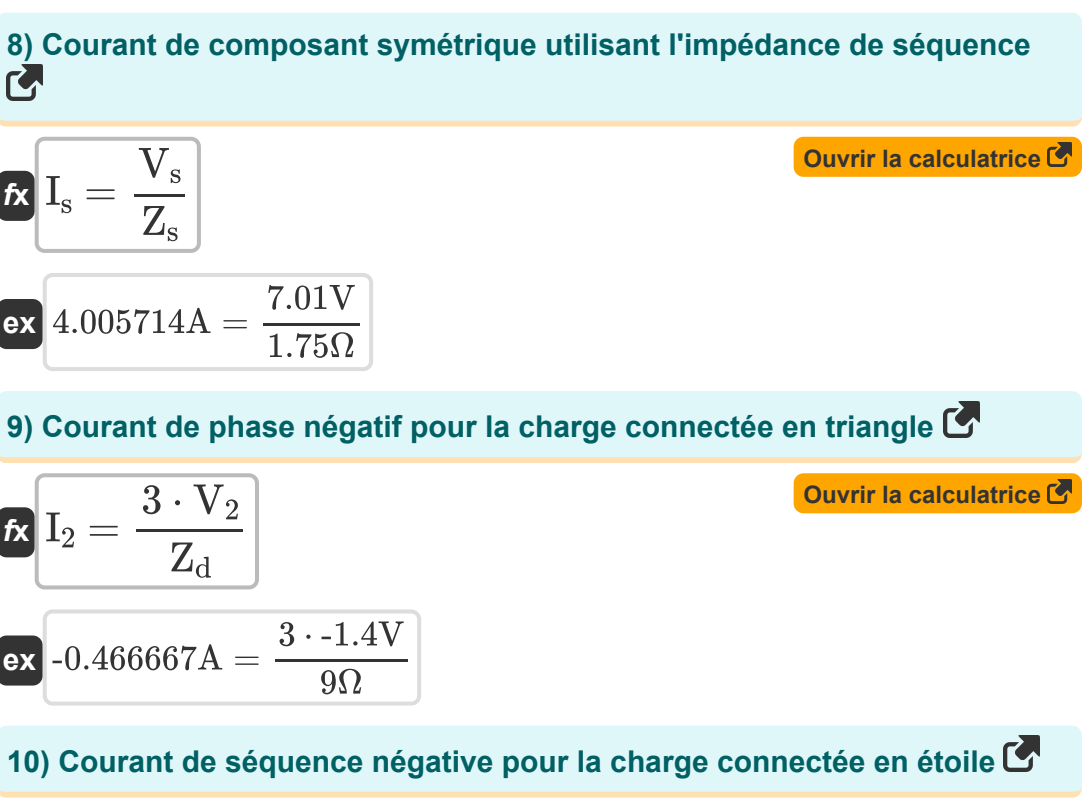

$$
I_2 = \frac{V_2}{Z_y}
$$
\n
$$
= \frac{-1.4V}{4.12\Omega}
$$
\n
$$
= \frac{1.4V}{4.12\Omega}
$$
\n
$$
= \frac{1.4V}{4.12\Omega}
$$
\n
$$
= \frac{1.4V}{4.12\Omega}
$$
\n
$$
= \frac{1.4V}{4.12\Omega}
$$

*Symmetric Components Formulas...* 6/14

**11) Courant de séquence positive pour charge connectée en triangle** 

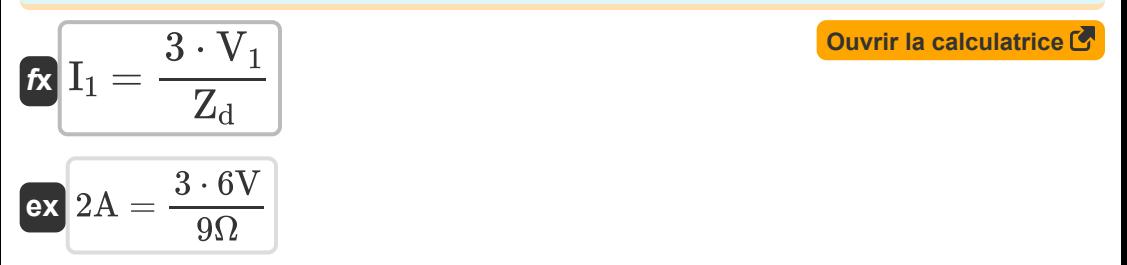

#### **12) Courant de séquence positive pour la charge connectée en étoile**

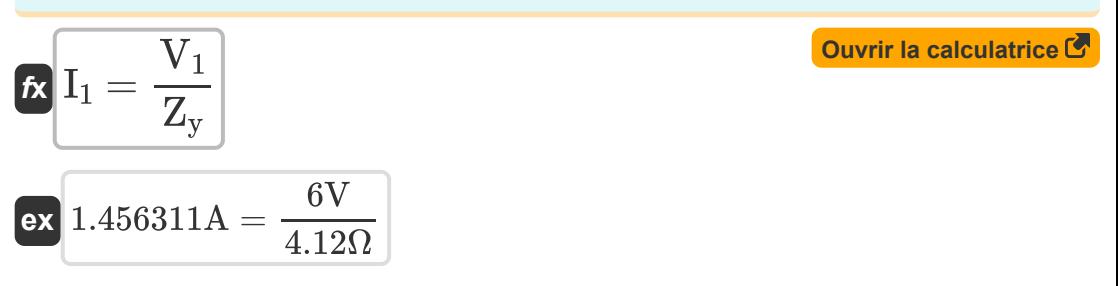

### **13) Courant homopolaire pour charge connectée en étoile**

| $f_{\mathbf{X}}\left[\mathrm{I}_0=\frac{\mathrm{V}_0}{\mathrm{Z}_{\mathrm{y}}+(3\cdot\mathrm{Z}_{\mathrm{f}})}\right]$ |
|----------------------------------------------------------------------------------------------------|
| $g_{\mathbf{X}}\left[\mathrm{F}(3,2\ln\mathrm{F})(3\cdot\mathrm{Z}_{\mathrm{f}})\right]$                               |
| $g_{\mathbf{X}}\left[\mathrm{F}(3,2\ln\mathrm{F})(3\cdot\mathrm{Z}_{\mathrm{f}})\right]$                               |
| $g_{\mathbf{X}}\left[\mathrm{F}(3,2\ln\mathrm{F})(3\cdot\mathrm{Z}_{\mathrm{f}})\right]$                               |
| $g_{\mathbf{X}}\left[\mathrm{F}(3,2\ln\mathrm{F})(3\cdot\mathrm{Z}_{\mathrm{f}})\right]$                               |
| $g_{\mathbf{X}}\left[\mathrm{F}(3,2\ln\mathrm{F})(3\cdot\mathrm{Z}_{\mathrm{f}})\right]$                               |

$$
\boldsymbol{\kappa}[\boldsymbol{\mathrm{V}}_\mathrm{s}=\boldsymbol{\mathrm{I}}_\mathrm{s}\cdot\boldsymbol{\mathrm{Z}}_\mathrm{s}]
$$

$$
\boxed{\textbf{ex}}\boxed{7.0175\text{V}=4.01\text{A}\cdot1.75\Omega}
$$

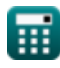

*Symmetric Components Formulas...* 7/14

**15) Tension de séquence négative pour charge connectée en triangle** 

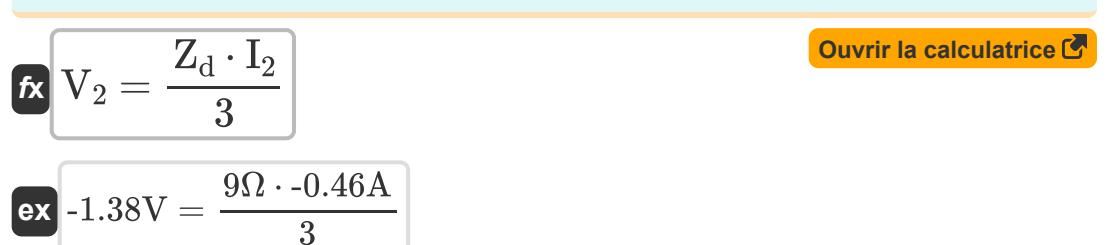

**16) Tension de séquence négative pour la charge connectée en étoile** 

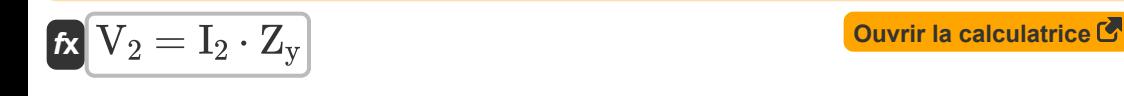

$$
\boxed{\text{ex}}\text{-}1.8952\text{V} = \text{-}0.46\text{A}\cdot4.12\Omega
$$

**17) Tension de séquence positive pour charge connectée en triangle** 

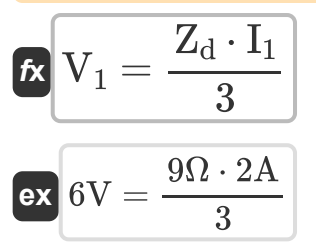

**18) Tension de séquence positive pour la charge connectée en étoile** 

$$
\boldsymbol{\kappa} \boxed{V_1 = Z_y \cdot I_1}
$$

$$
\boxed{\text{ex}}\ \boxed{8.24\text{V} = 4.12\Omega\cdot 2\text{A}}
$$

**19) Tension homopolaire pour charge connectée en étoile** 

$$
\boldsymbol{\overline{\kappa}}\overline{\boldsymbol{\mathrm{V}}_0} = (\boldsymbol{\mathrm{Z}}_{\boldsymbol{\mathrm{y}}} + 3 \cdot \boldsymbol{\mathrm{Z}}_{\boldsymbol{\mathrm{f}}}) \cdot \boldsymbol{\mathrm{I}}_0
$$

$$
\overline{\text{ex}} \boxed{60.663\text{V} = (4.12\Omega + 3\cdot 7.86\Omega)\cdot 2.19\text{A}}
$$

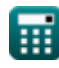

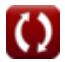

**[Ouvrir la calculatrice](https://www.calculatoratoz.com/fr/positive-sequence-voltage-for-delta-connected-load-calculator/Calc-4561)** 

**[Ouvrir la calculatrice](https://www.calculatoratoz.com/fr/positive-sequence-voltage-for-star-connected-load-calculator/Calc-4562)** 

### **Impédance de séquence de transformateur**

#### **20) Impédance de fuite pour le transformateur étant donné la tension de séquence positive**

$$
\begin{aligned} \mathbf{f} \mathbf{x} \boxed{\mathbf{Z}_{\text{Leakage}(\text{xmer})} = \frac{\mathbf{V}_{1(\text{xmer})}}{\mathbf{I}_{1(\text{xmer})}}} \\ \mathbf{f} \mathbf{x} \boxed{6.746627 \Omega = \frac{13.5 \text{V}}{2.001 \text{A}}}\n \end{aligned}
$$

**21) Impédance de fuite pour le transformateur étant donné le courant homopolaire**

$$
\textit{Ex}\left[Z_{\text{Leakage(xmer)}}=\left(\frac{V_{0(\text{xmer})}}{I_{0(\text{xmer})}}\right)-3\cdot Z_{f(\text{xmer})}\right]
$$
\n
$$
\textit{Ex}\left[6.703801\Omega=\left(\frac{17.6V}{2.21A}\right)-3\cdot0.42\Omega\right]
$$

#### **22) Impédance de séquence négative pour transformateur**

$$
\begin{aligned} \textbf{f} \textbf{x} \boxed{Z_{2(\text{xmer})} = \frac{V_{2(\text{xmer})}}{I_{2(\text{xmer})}}} \\ \textbf{ex} \boxed{-44.597222 \Omega = \frac{16.055 \text{V}}{-0.36 \text{A}} } \end{aligned}
$$

**[Ouvrir la calculatrice](https://www.calculatoratoz.com/fr/negative-sequence-impedance-for-transformer-calculator/Calc-4553)** 

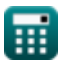

**Symmetric Components Formulas...** 9/14

### **23) Impédance delta utilisant l'impédance étoile**

| $\kappa$ | $Z_{d(xmer)} = Z_{y(xmer)} \cdot 3$             | Ourir la calculatrice |                       |
|----------|-------------------------------------------------|-----------------------|-----------------------|
| $\kappa$ | 20.223 $\Omega = 6.741\Omega \cdot 3$           | Ourir la calculatrice |                       |
| $\kappa$ | $Z_{1(xmer)} = \frac{V_{1(xmer)}}{I_{1(xmer)}}$ | Ourir la calculatrice |                       |
| $\kappa$ | 6.746627 $\Omega = \frac{13.5V}{2.001A}$        | Ourir la calculatrice |                       |
| $\kappa$ | $Z_{y(xmer)} = \frac{Z_{d(xmer)}}{3}$           | Ourir la calculatrice |                       |
| $\kappa$ | $Z_{y(xmer)} = \frac{Z_{d(xmer)}}{3}$           | Ourir la calculatrice |                       |
| $\kappa$ | 6.74 $\Omega = \frac{20.22\Omega}{3}$           | Our transformateur    | Ourir la calculatrice |
| $\kappa$ | $Z_{0(xmer)} = \frac{V_{0(xmer)}}{I_{0(xmer)}}$ | Ourir la calculatrice |                       |

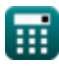

 $\overline{\text{ex}}$  7.963801 $\Omega =$ 

17.6V 2.21A

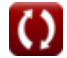

#### **27) Impédance neutre pour une charge connectée en étoile utilisant une tension homopolaire**

$$
\textbf{z}_{f(\text {xmer})} = \frac{\left(\frac{V_{0(\text {xmer})}}{I_{0(\text {xmer})}}\right)-Z_{y(\text {xmer})}}{3} \\\\ \textbf{ex} \boxed{0.4076 \Omega = \frac{\left(\frac{17.6 \text{V}}{2.21 \text{A}}\right)-6.741 \Omega}{3}}
$$

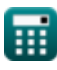

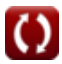

# **Variables utilisées**

- **I<sup>0</sup>** Courant homopolaire *(Ampère)*
- **I0(line)** Ligne de courant homopolaire *(Ampère)*
- **I0(xmer)** Courant homopolaire Xmer *(Ampère)*
- **I<sup>1</sup>** Courant de séquence positive *(Ampère)*
- **I1(line)** Ligne de courant de séquence positive *(Ampère)*
- **I1(xmer)** Courant de séquence positive Xmer *(Ampère)*
- **I<sup>2</sup>** Courant de séquence négative *(Ampère)*
- **I2(line)** Ligne de courant de séquence négative *(Ampère)*
- **I2(xmer)** Courant de séquence négative Xmer *(Ampère)*
- **Ia(line)** Ligne de courant de phase A *(Ampère)*
- **I<sup>s</sup>** Courant de composante symétrique *(Ampère)*
- **Is(line)** Ligne de courant à composante symétrique *(Ampère)*
- **V<sup>0</sup>** Tension homopolaire *(Volt)*
- **V0(line)** Ligne de tension homopolaire *(Volt)*
- **V0(xmer)** Tension homopolaire Xmer *(Volt)*
- **V<sup>1</sup>** Tension de séquence positive *(Volt)*
- **V1(line)** Ligne de tension de séquence positive *(Volt)*
- **V1(xmer)** Tension de séquence positive Xmer *(Volt)*
- **V<sup>2</sup>** Tension inverse *(Volt)*
- **V2(line)** Ligne de tension à séquence négative *(Volt)*

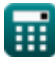

*Symmetric Components Formulas...* 12/14

- **V2(xmer)** Tension inverse Xmer *(Volt)*
- **V<sup>s</sup>** Tension des composants symétriques *(Volt)*
- **Vs(line)** Ligne de tension à composants symétriques *(Volt)*
- **Z0(xmer)** Impédance homopolaire Xmer *(Ohm)*
- **Z0D(line)** Ligne Delta d'impédance homopolaire *(Ohm)*
- **Z0S(line)** Ligne étoile à impédance homopolaire *(Ohm)*
- **Z1(line)** Ligne d'impédance de séquence positive *(Ohm)*
- **Z1(xmer)** Impédance de séquence positive Xmer *(Ohm)*
- **Z2(line)** Ligne d'impédance de séquence négative *(Ohm)*
- **Z2(xmer)** Impédance séquence négative Xmer *(Ohm)*
- **Z<sup>d</sup>** Impédance Delta *(Ohm)*
- **Zd(xmer)** Delta Impédance Xmer *(Ohm)*
- **Zf** Impédance de défaut *(Ohm)*
- **Zf(line)** Ligne d'impédance de défaut *(Ohm)*
- **Zf(xmer)** Impédance de défaut Xmer *(Ohm)*
- **ZLeakage(xmer)** Impédance de fuite Xmer *(Ohm)*
- **Z<sup>s</sup>** Impédance de séquence *(Ohm)*
- **Zs(line)** Ligne d'impédance de séquence *(Ohm)*
- **Z<sup>y</sup>** Impédance étoile *(Ohm)*
- **Zy(xmer)** Impédance étoile Xmer *(Ohm)*

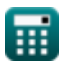

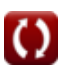

# **Constantes, Fonctions, Mesures utilisées**

- La mesure: **Courant électrique** in Ampère (A) *Courant électrique Conversion d'unité*
- La mesure: **Résistance électrique** in Ohm (Ω) *Résistance électrique Conversion d'unité*
- La mesure: **Potentiel électrique** in Volt (V) *Potentiel électrique Conversion d'unité*

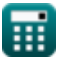

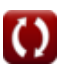

*Symmetric Components Formulas...* 14/14

# **Vérifier d'autres listes de formules**

- **Défaut de conducteur ouvert Formules**
- **Composants symétriques Formules**

**Défauts de dérivation Formules** 

N'hésitez pas à PARTAGER ce document avec vos amis !

### **PDF Disponible en**

[English](https://www.calculatoratoz.com/PDF/Nodes/975/Symmetric-components-Formulas_en.PDF) [Spanish](https://www.calculatoratoz.com/PDF/Nodes/975/Symmetric-components-Formulas_es.PDF) [French](https://www.calculatoratoz.com/PDF/Nodes/975/Symmetric-components-Formulas_fr.PDF) [German](https://www.calculatoratoz.com/PDF/Nodes/975/Symmetric-components-Formulas_de.PDF) [Russian](https://www.calculatoratoz.com/PDF/Nodes/975/Symmetric-components-Formulas_ru.PDF) [Italian](https://www.calculatoratoz.com/PDF/Nodes/975/Symmetric-components-Formulas_it.PDF) [Portuguese](https://www.calculatoratoz.com/PDF/Nodes/975/Symmetric-components-Formulas_pt.PDF) [Polish](https://www.calculatoratoz.com/PDF/Nodes/975/Symmetric-components-Formulas_pl.PDF) [Dutch](https://www.calculatoratoz.com/PDF/Nodes/975/Symmetric-components-Formulas_nl.PDF)

*12/18/2023 | 3:19:58 PM UTC [Veuillez laisser vos commentaires ici...](https://docs.google.com/forms/d/e/1FAIpQLSf4b4wDgl-KBPJGChMJCxFlqrHvFdmw4Z8WHDP7MoWEdk8QOw/viewform?usp=pp_url&entry.1491156970=Composants%20sym%C3%A9triques%20Formules)*

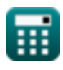